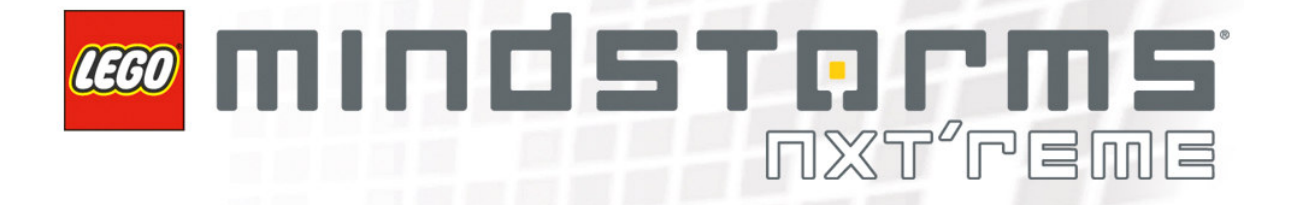

# LEGO<sup>®</sup> MINDSTORMS<sup>®</sup> NXT **Communication Protocol**

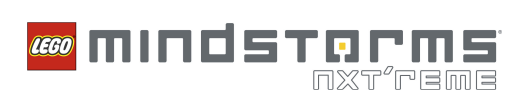

# **TABLE OF CONTENTS**

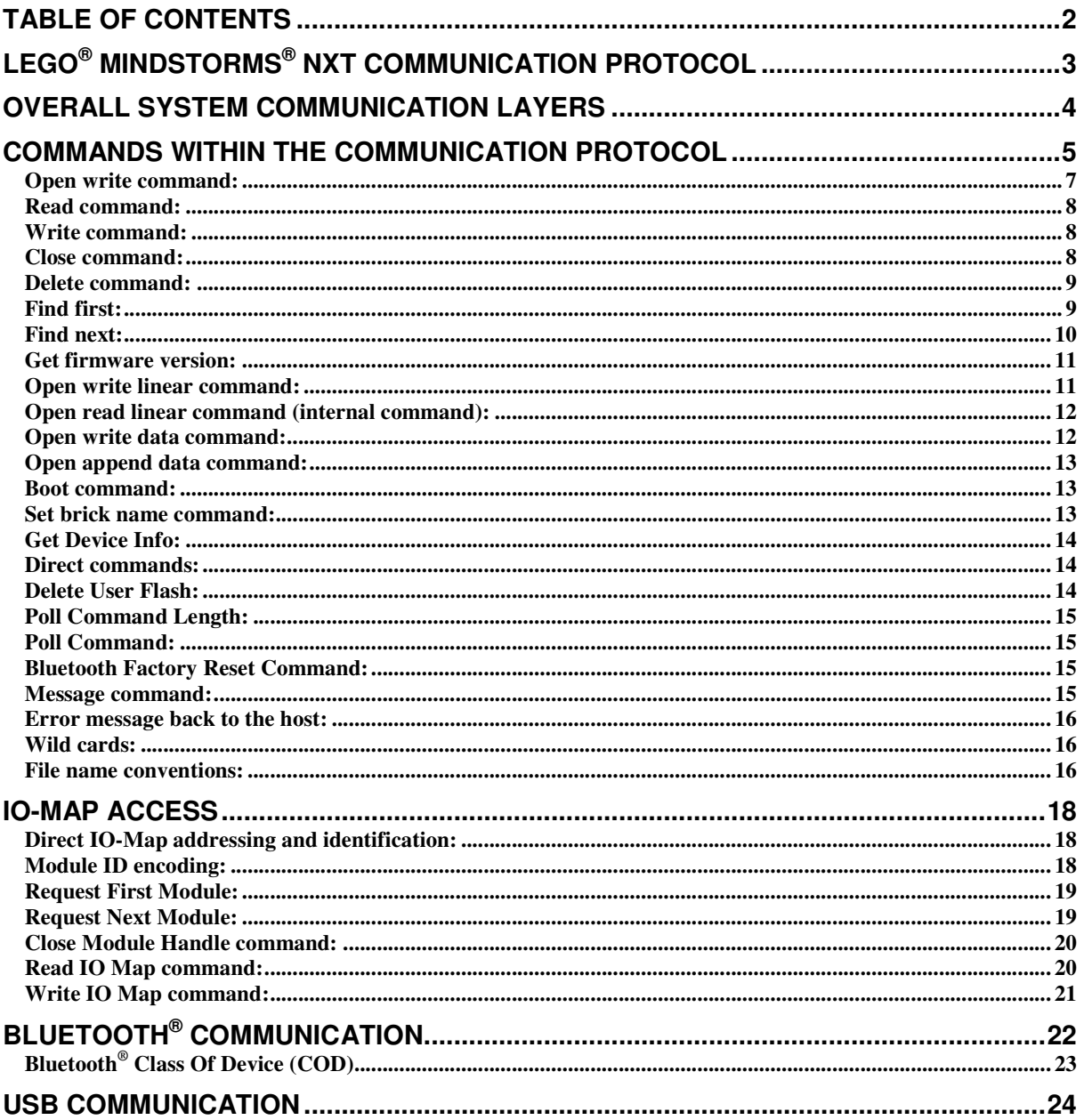

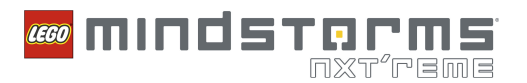

# LEGO<sup>®</sup> MINDSTORMS<sup>®</sup> NXT COMMUNICATION PROTOCOL

The LEGO® MINDSTORMS® NXT product will include new communication possibilities. The new communication possibility will enable higher communication speeds and improved wireless communication which will support new play scenarios.

The LEGO MINDSTORMS NXT includes the following communication possibilities:

- Bluetooth<sup>®</sup> communication, V2.0 with EDR.  $\bullet$
- o Supporting the Serial Port Profile (SPP)
- USB communication, V2.0

Beside the above mentioned two main communication protocols, the LEGO MINDSTORMS NXT will also include two communication interfaces which primary purpose is communication with external embedded devices.

- $\bullet$ One 6 wired digital communication port, maximum communication speed at 1 Mbit/s (High speed port)
- $\bullet$ Four 6 wired digital communication ports, maximum communication speed at 9600 bit/s (Low speed ports)

The low-speed communication is using the I<sup>2</sup>C communication standard. The primary usages for the high-speed port are to enable the NXT to communicate with external devices which requires high communication speeds. We are targeting using the P-Net communication protocol (www.P-net.org) which enables multipoint data communication.

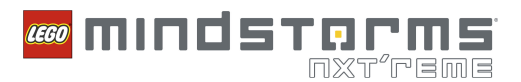

# **OVERALL SYSTEM COMMUNICATION LAYERS**

The figure below shows the main layers in the communication stack between the embedded device and the software on the PC. As shown in the figure, it is possible to communicate between the two devices in two different ways, using wireless or using a wire.

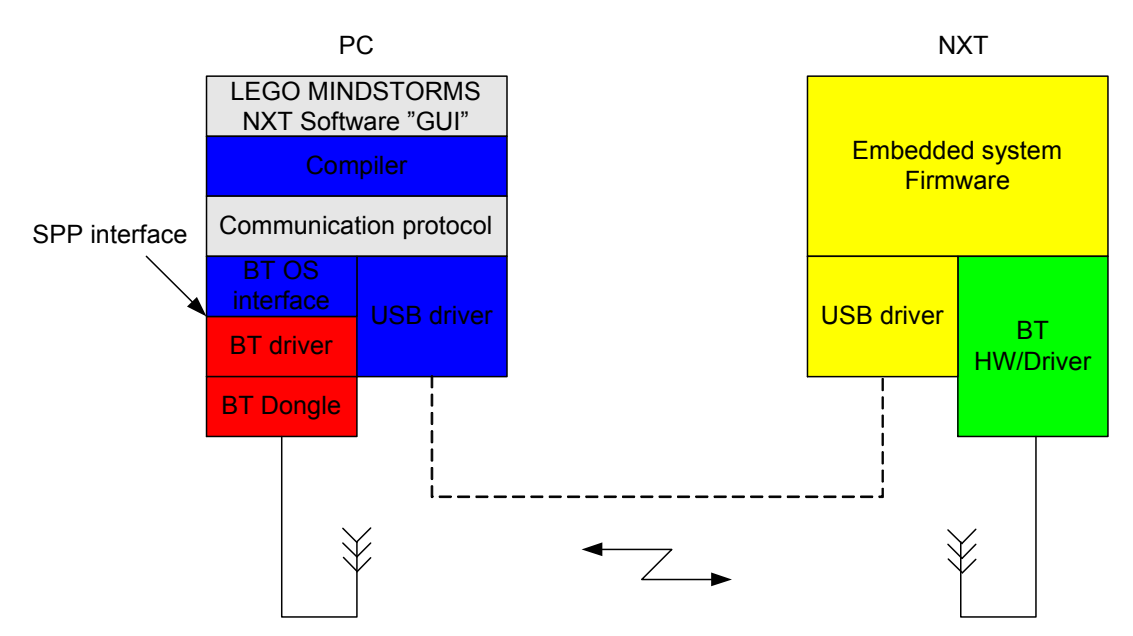

**Figure 1: Communication block diagram** 

It will be possible to access the communication with the NXT either using the LEGO® MINDSTORMS® NXT Communication protocol, or by writing and reading raw data directly to and from the communication buffers. When writing and reading directly to and from the buffers, there is no way to check on the data being sent or read back from the NXT unit.

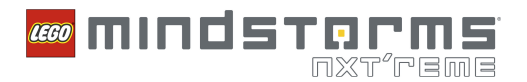

# COMMANDS WITHIN THE COMMUNICATION PROTOCOL

This section describes the overall architecture of the LEGO® MINDSTORMS® NXT Communication protocol. This layer is placed above both the USB and the Bluetooth® communication ports because this layer will handle the data that will be the payload within the USB and the Bluetooth® communication layers.

All the calculation of checksum and setting of package numbers will be handled by the individual communication layers (i.e., either the USB communication or Bluetooth® communication layers).

The new communication protocol handles the following communication purposes:

Download files (File write):

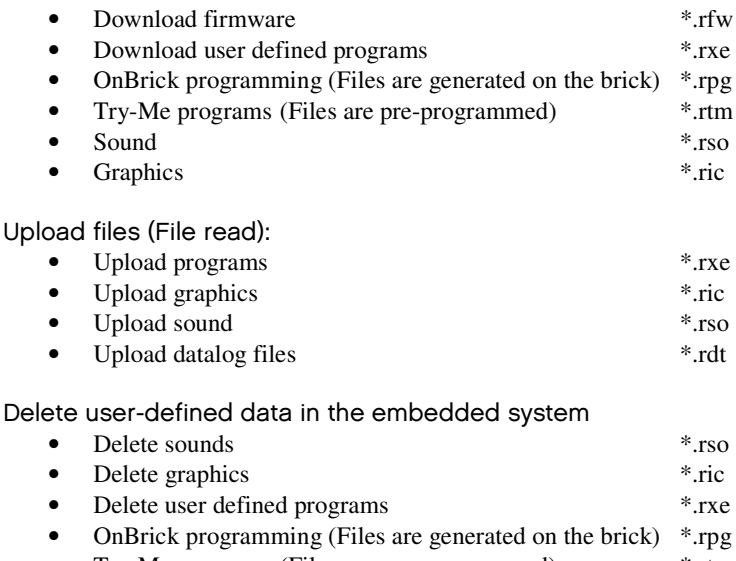

• Try-Me programs (Files are pre-programmed) \*.rtm • Delete datalog files \*.rdt

Direct communication with the NXT system:

- Get file list within NXT
- Direct commands to the virtual machine
- Messages command to mailboxes (Like the PB message in RCX 2.0)
- Data directly from the high speed port
	- o Data should be written into a file on the HOST PC (This could be done using a handler which is specified to a handler. Then the communication port could be seen as a file, both as read and write).

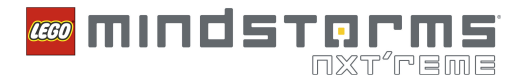

#### General protocol overview, payload data from the USB or Bluetooth communication channel:

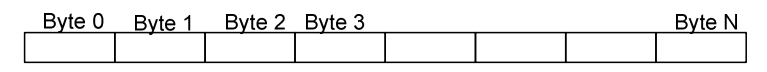

#### Figure 2: Protocol payload data

Byte 0: Command type. The 7th lowest bit of this byte is used for identifying the command type. Currently the system has the following command types that need to be identified. Bit 7 (MSB) is used for identifying whether the command should give a reply message or not.

- 0x00: Direct command, reply required  $\bullet$
- 0x01: System command, reply required
- 0x02: Reply command
- $\bullet$ 0x80: Direct command, reply not required
- $\bullet$  $0x81$ : System command, reply not required

Byte 1: Command byte. Used by the loader module to identify what should happen with the data. Open, Read, Write, Delete data, Direct communication with NXT

Byte 2 - N: These bytes offer additional information.

The above figure shows the LEGO® MINDSTORMS® NXT communication protocol standard. This protocol will be wrapped into either the Bluetooth<sup>®</sup> serial profile or the USB 2.0 communication protocol.

It will be possible to download 64 bytes (USB HW buffer size) before the microcontroller needs to save the data in FLASH. This will take approximately 6 mS during which the microcontroller cannot receive additional data. Currently the system stores the received data-bytes in the buffer until it has 256 bytes of data, which correlates to one data-page within the FLASH memory of the Atmel ARM processor. When 256 bytes have been received, they are written into the FLASH memory of the Atmel ARM7 processor.

All files names in the commands below will use 19 bytes (15.3 chars). Unused characters should be filled with null terminators.

All commands will, by default, have a return package. That means that if no return package is desired, the command should explicit specify so within the command.

The commands on the following pages are used between the communicating device and the loader module within the firmware.

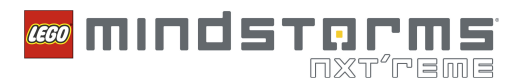

# **OPEN READ COMMAND:**

Byte 0: 0x01 Byte 1: 0x80 Byte 2 - 21: The name of the file. Format: ASCIIZ-string with maximum size [15.3 chars] + null terminator

Return package: Byte 0: 0x02 Byte 1: 0x80 Byte 2, Status: 0 equals success. Greater than 0 means an error where the value indicates the error message. Byte 3, Handle: Handle number. Byte 4: LSB of file size (Little Endian) Byte 5: Byte 6: Byte 7: MSB of file size

Return packages should not be disabled for this command.

When this command returns a success, a close command is required for "closing the handle" within the brick when the handle is not needed any more. If an error is returned, the firmware will close the handle automatically.

# **OPEN WRITE COMMAND:**

Byte 0: 0x01 Byte 1: 0x81 Byte 2 - 21: The name of the file. Format: ASCIIZ-string with maximum size [15.3 chars] + null terminator Byte 22: LSB of file size (Little Endian) **Byte 23:** Byte 24: Byte 25: MSB of file size

Return package: Byte 0: 0x02 Byte 1: 0x81 Byte 2, Status: 0 equals success. Greater than 0 means an error where the value indicates the error message. Byte 3, Handle: Handle number.

Return packages should not be disabled for this command.

When this command returns a success, a close command is required for "closing the handle" within the brick when the handle is not needed any more. If an error is returned, the firmware will close the handle automatically.

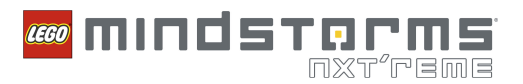

#### **READ COMMAND:**

Byte 0: 0x01 Byte 1: 0x82 Byte 2: Handle number Byte 3: Number of data bytes to be read, LSB Byte 4: Number of data bytes to be read, MSB

Return package:

Byte 0: 0x02 Byte 1: 0x82 Byte 2: Status: 0 equals success. Greater than 0 means an error where the value indicates the error message. Byte 3: Handle: Handle number. Byte 4: Number of data that have been read, LSB Byte 5: Number of data that have been read, MSB Byte 6 - N: Data

Return packages should not be disabled for this command.

#### **WRITE COMMAND:**

Byte 0: 0x01 Byte 1: 0x83 Byte 2: Handle number Byte 3 - N: Data to be written into FLASH

Return package: Byte 0: 0x02 Byte 1: 0x83 Byte 2: Status: 0 equals success. Greater than 0 means an error where the value indicates the error message. Byte 3: Handle: Handle number. Byte 4: Tells how many bytes have been written into FLASH, LSB Byte 5: Tells how many bytes have been written into FLASH, MSB

#### **CLOSE COMMAND:**

Byte 0: 0x01 Byte 1: 0x84 Byte 2: Handle number

#### Return package:

Byte 0: 0x02 Byte 1: 0x84 Byte 2: Status: 0 equals success. Greater than 0 means an error where the value indicates the error message. Byte 3: Handle: Handle number.

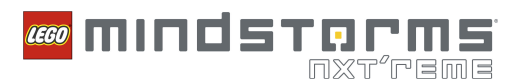

#### **DELETE COMMAND:**

Byte 0: 0x01 Byte 1: 0x85 Byte 2 - 21: The name of the file. Format: ASCIIZ-string with maximum size [15.3 chars] + null terminator

#### Return package:

Byte 0: 0x02 Byte 1: 0x85 Byte 2: Status: 0 equals success. Greater than 0 means an error where the value indicates the error message. Byte 3 - 22: The name of the deleted file. Format: ASCIIZ-string with maximum size [15.3 chars] + null terminator

# **FIND FIRST:**

Byte 0: 0x01 Byte 1: 0x86

Byte 2 - 21: The filename and/or extension types on file(s) to search. See Wildcard to know which wildcards are allowed. + Null terminator.

#### Return package:

Byte 0: 0x02 Byte 1: 0x86 Byte 2: Status: 0 equals success. Greater than 0 means an error where the value indicates the error message. Byte 3: Handle: Handle Number Byte 4 - 23: The name of the file. Format: ASCIIZ-string with maximum size [15.3 chars] + null terminator Byte 24: LSB of file size (Little Endian) **Byte 25:** Byte 26: Byte 27: MSB of file size

Return packages should not be disabled for this command.

When no files exist within the system, an error message is returned within the return packages saying: "File not found".

When this command returns a success, a close command is required for "closing the handle" within the brick when handle is not needed any more. If an error is returned, the firmware will close the handle automatically.

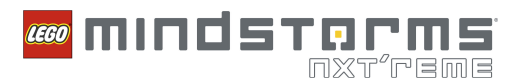

# **FIND NEXT:**

Byte 0: 0x01 Byte 1: 0x87 Byte 2: Handle number from the previous found file or from the Find First command.

#### Return package:

Byte 0: 0x02 Byte 1: 0x87 Byte 2: Status: 0 equals success. Greater than 0 means an error where the value indicates the error message. Byte 3: Handle: Handle number Byte 4 - 23: Tell the name of the file. Format: ASCIIZ-string with maximum size [15.3 chars] + null terminator Byte 24: LSB of file size (Little Endian) Byte 25: Byte 26: Byte 27: MSB of file size

Return packages should not be disabled for this command.

When no files exits within the system, an error message is returned with the return packages saying: "File not found".

When this command returns a success, a close command is required for "closing the handle" within the brick when handle is not needed any more. If an error is returned, the firmware will close the handle automatically.

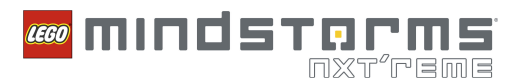

## **GET FIRMWARE VERSION:**

Byte 0: 0x01 Byte 1: 0x88

Return package: Byte 0: 0x02 Byte 1: 0x88 Byte 2: Status: 0 equals success. Greater than 0 means an error where the value indicates the error message. Byte 3: Minor version of protocol Byte 4: Major version of protocol Byte 5: Minor version of firmware Byte 6: Major version of firmware

Return packages should not be disabled for this command.

This will allow the possibility of having different versions of the firmware.

For example, if the bytes are Byte 3: 0x02, Byte 4: 0x01, Byte 5: 0x03, Byte 6: 0x01; the protocol version number is 1.2 and the firmware version number is 1.3.

The following information applies to both the firmware version number and the protocol version number. Backward-compatible changes result in an increment of the minor version number and backwardincompatible changes result in an increment of the major version number. The driver compares the major version number queried from the device against the major version number compiled into the driver to determine if the driver is compatible with the device. The minor version number will be reported but ignored in terms of the version-checking algorithm.

# **OPEN WRITE LINEAR COMMAND:**

Byte 0: 0x01 **Byte 1: 0x89** Byte 2 - 21: The name of the file. Format: ASCIIZ-string with maximum size [15.3 chars] + null terminator Byte 22: LSB of file size **Byte 23:** Byte 24: Byte 25: MSB of file size

Return package: Byte 0: 0x02 Byte 1: 0x89 Byte 2: Status: 0 equals success. Greater than 0 means an error where the value indicates the error message. Byte 3: Handle: Handle number

Return packages should not be disabled for this command.

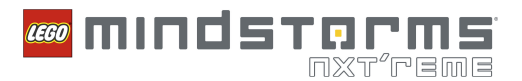

# OPEN READ LINEAR COMMAND (INTERNAL COMMAND):

Byte 0: 0x01 Byte 1: 0x8A Byte 2 - 21: The name of the file. Format: ASCIIZ-string with maximum size [15.3 chars] + null terminator

#### Return package:

Byte 0: 0x02 Byte 1: 0x8A Byte 2: Status: 0 equals success. Greater than 0 equal's error where the value indicates the error message. Byte 3: LSB of pointer to linear memory segment. Byte 4: Byte 5: Byte 6: MSB of pointer to linear memory segment.

Return packages should not be disabled for this command.

# **OPEN WRITE DATA COMMAND:**

Byte 0: 0x01 Byte 1: 0x8B Byte 2 - 21: The name of the file. Format: ASCIIZ-string with maximum size [15.3 chars] + null terminator Byte 22: LSB of file size **Byte 23: Byte 24:** Byte 25: MSB of file size

Return package: Byte 0: 0x02 Byte 1: 0x8B Byte 2: Status: 0 equals success. Greater than 0 means an error where the value indicates the error message. Byte 3: Handle: Handle number

Return packages should not be disabled for this command.

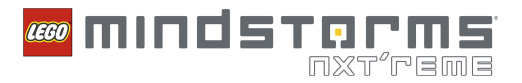

## **OPEN APPEND DATA COMMAND:**

Byte 0: 0x01 Byte 1: 0x8C Byte 2 - 21: The name of the file. Format: ASCIIZ-string with maximum size [15.3 chars] + null terminator

#### Return package:

Byte 0: 0x02 Byte 1: 0x8C Byte 2: Status: 0 equals success. Greater than 0 means an error where the value indicates the error message. Byte 3: Handle: Handle number Byte 4: LSB of available file size Byte 5: -Byte 6: -Byte 7: MSB of available file size

Return packages should not be disabled for this command.

#### **BOOT COMMAND:**

Byte 0: 0x01 Byte 1: 0x97 Byte 2 - 20: "Let's dance: SAMBA" + null terminator

Return package: Byte 0: 0x02 Byte 1: 0x97 Byte 2: Status: 0 equals success. Greater than 0 means an error where the value indicates the error message. Byte 3: 'Y' Byte 4: 'e' Byte 5: 's' Byte 6: '\0'

Return packages should not be disabled for this command. This command can only be accepted by USB.

# **SET BRICK NAME COMMAND:**

Byte 0: 0x01 **Byte 1: 0x98** Byte 2 - 17: New name of brick (15 characters + null terminator)

Return package: Byte 0: 0x02 Byte 1: 0x98 Byte 2: Status: 0 equals success. Greater than 0 means an error where the value indicates the error message.

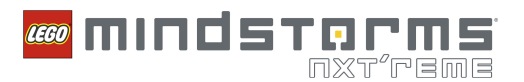

### **GET DEVICE INFO:**

Byte 0: 0x01 Byte 1: 0x9B

Return package: Byte 0: 0x02 Byte 1: 0x9B Byte 2: Status: 0 equals success. Greater than 0 means an error where the value indicates the error message. Bytes 3 - 17: NXT name (14 characters + null terminator) Bytes 18-24: BT address Byte 25: LSB of Bluetooth signal strength Byte 26: **Byte 27:** Byte 28: MSB of Bluetooth signal strength Byte 29: LSB of free user FLASH **Byte 30:** Byte 31: Byte 32: MSB of free user FLASH

Return packages should not be disabled for this command.

#### **DIRECT COMMANDS:**

Byte 0: 0x00 = indication of a direct command Byte 1 - 63: Direct command

#### Return package:

Byte 0: 0x02 Byte 1: "Direct command byte" Byte 2: For now it will return a zero because the driver expects a return package for a direct command.

Please see the "LEGO MINDSTORMS NXT Direct Command" document for details on which data packages should be transmitted and received during direct commands.

All direct commands are passed on to the VM and a flag is set to indicate to the VM that new data is ready for the VM to handle.

#### **DELETE USER FLASH:**

Byte 0: 0x01 Byte 1: 0xA0

Return package: Byte 0: 0x02 Byte 1: 0xA0 Byte 2: 0x00 (Longest time out required is approximately 3 seconds)

Return packages should not be disabled for this command.

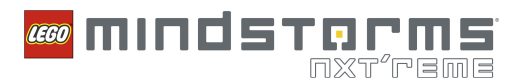

### POLL COMMAND LENGTH:

Byte 0: 0x01 Byte 1: 0xA1 Byte 2: Buffer Number: 0x00 = Poll buffer, 0x01 = High Speed buffer

#### Return package:

Byte 0: 0x02 Byte 1: 0xA1 Byte 2: Buffer Number: 0x00 = Poll buffer, 0x01 = High Speed buffer Byte 3: 0 (Success) Byte 4: Number of bytes for the command ready in the buffer (0 = no command ready). This will depend on buffer sizes.

Return packages should not be disabled for this command.

#### **POLL COMMAND:**

Byte 0: 0x01 Byte 1: 0xA2 Byte 2: Buffer Number: 0x00 = Poll buffer, 0x01 = High Speed buffer Byte 3: Command length

Return package: Byte 0: 0x02 Byte 1: 0xA2 Byte 2: Buffer Number: 0x00 = Poll buffer, 0x01 = High Speed buffer Byte 3: Status: 0 equals success. Greater than 0 means an error where the value indicates the error message. Byte 4: Length of data Byte 5-64: Command

Return packages should not be disabled for this command.

#### **BLUETOOTH FACTORY RESET COMMAND:**

Byte 0: 0x01 Byte 1: 0xA4

Return package:

Byte 0: 0x02 Byte 1: 0xA2 Byte 2: Status: 0 equals success. Greater than 0 means error where the value indicates the error message.

This command cannot be transmitted via Bluetooth because all Bluetooth functionality is reset by this commandl

# **MESSAGE COMMAND:**

A message command can be thought of as an advanced direct command. Using this command it should be possible to activate a program or a part of a program. This type of command can include another command that should be activated at the same time.

Messages are described in further detail in the LEGO MINDSTORMS NXT Direct Command document.

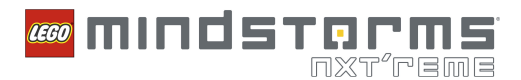

# ERROR MESSAGE BACK TO THE HOST:

The information below describes how we categorize error messages; it does not describe a separate or special error message. This information will be included within the return packages.

Return package: Byte 0: 0x02 Byte 1: Command that is receiving a reply Byte 2, Status: 0 equals success. Greater than 0 means an error where the value indicates the error message.

The following error messages may be received from the NXT unit:

- $Success$   $0x00$
- No more handles  $0x81$
- No space 0x82
- No more files 0x83
- End of file expected  $0x84$
- End of file 0x85
- Not a linear file  $0x86$
- File not found 0x87
- Handle all ready closed 0x88
- No linear space  $0x89$
- Undefined error 0x8A
- File is busy 0x8B
- No write buffers 0x8C
- Append not possible 0x8D
- File is full  $0x8E$
- File exists 0x8F
- $\text{Module not found}$   $0x90$
- Out of boundary 0x91
- Illegal file name  $0x92$
- Illegal handle 0x93

The following error messages are handled within the protocol layer:

- Device is not responding. This is included within the USB and Bluetooth protocols.
- Not ready for receiving data. This is included within the USB and Bluetooth protocols.

If the return package is disabled, the error message will be lost. Therefore, communication with return packages can generate problems for the host because it may believe that everything is fine when the brick has actually experienced a problem and disabled the current process.

#### **WILD CARDS:**

The following types of wild cards will be accepted within the file management system:

- Filename.Extension
- \*.[File type name]
- Filename.\*
- \*.\*

# FILE NAME CONVENTIONS:

All file names within the system can include a maximum of 19 bytes (15.3 chars). File names can include uppercase and lowercase characters but will be compared within the system with the same case structure. In the user interface on the brick, only the programs files (\*.rxe) will be shown as written by

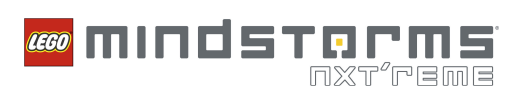

the user, meaning that files with both upper and lowercases characters will be displayed with upper and lower case characters. Filename extensions will not be shown on the brick's display. Within the LEGO MINDSTORMS NXT software, it should be possible to list all file types individually or at the same time.

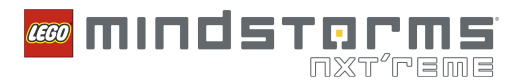

# **IO-MAP ACCESS**

In order to give the advanced user more options in debugging their programs, some sort of feedback from the system should be possible. The embedded system is designed around IO-Maps, which are the well-described layer between the different controllers/drivers stack and the VM running the user's code.

The exact states and all user-accessible data are represented in the IO-Map. Using this information, the advanced user has full access and knowledge of the current state of the embedded system at runtime.

The commands in this chapter are not used directly in the LEGO MINDSTORMS NXT software!

# **DIRECT IO-MAP ADDRESSING AND IDENTIFICATION:**

The system is FLASH-based and hence a dynamic system. The implemented modules can be of different make, complexity and version. To enable the system to find a specific module type or let the user know the programmer of a specific module, some encoding is required for the ID.

# **MODULE ID ENCODING:**

Modules have a "unique" ID composed of the programmer's identification, a type description, and a version number including both coarse and fine version digits:

#### MSB PP TT CC FF LSB

The digits "PP" identify the programmer, e.g., LEGO Group = 0x01.

The digits "TT" are the module type identification.

- $Cmd = 0x01$
- Output =  $0x02$  $\bullet$
- Input =  $0x03$  $\bullet$
- Button =  $0x04$
- $Comm = 0x05$
- $IOCtrl = 0x06$
- Led =  $0x07$
- Sound =  $0x08$
- Loader =  $0x09$  $\bullet$
- $Display = 0x0A$
- Low Speed =  $0x0B$
- $UI = 0x0C$

The digits "CC" and "FF" are the module version identification, e.g., 01 and 14 means version 1 release number 14.

Of course the type specified should be used generically, so differentiation between motor-driver modules should be completed by using the version as well.

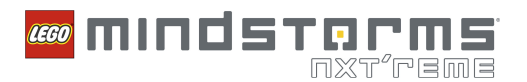

#### **REQUEST FIRST MODULE:**

Byte 0: 0x01 **Byte 1: 0x90** Byte 2 - 21: The resource name and extension of resource(s) to search. The extension is, of course, implicit and hence a wildcard can only be used for the module name. A wildcard is used if enumeration is the desired task; otherwise a specific name can be issued to gain information about a specific module. The name/wildcard is accompanied by (a) null byte(s) as terminator to a fixed size of 20 chars (15.3 + 0x00). Return package: Byte 0: 0x02

Byte 1: 0x90 Byte 2, Status: 0 (zero) returned indicating a success. Numbers > 0 indicate an error code. Byte 3, Handle: Handle Number Byte 4 - 23: The name of the module (resource). The name/wildcard is accompanied by (a) null byte(s) as terminator to a fixed size of 20 chars  $(15.3 + 0x00)$ . Byte 24: LSB of module I.D. (Little Endian) - 32 bit Byte 25: -Byte 26: -Byte 27: MSB of module I.D. Byte 28: LSB of module size (Little Endian) - 32 bit Byte 29: -Byte 30: -Byte 31: MSB of module size Byte 32: LSB of the module IO-MAP size (Little Endian) – 16 bit

Byte 33: MSB of module IO-MAP size

The host application should make a list of all the module IDs also containing names, sizes, etc. Further access to the modules should be gained using these IDs.

#### **REQUEST NEXT MODULE:**

Byte 0: 0x01 Byte 1: 0x91 Byte 2: Handle number from the previous Request Next Module command or from the very first Request First Module command.

Return package: Byte 0: 0x02 Byte 1: 0x91 Byte 2, Status: 0 (zero) returned indicating a success. Numbers > 0 indicate an error code. Byte 3, Handle: Handle Number Byte 4 - 23: The name of the module (resource). The name/wildcard is accompanied by (a) null byte(s) as terminator to a fixed size of 20 chars  $(15.3 + 0x00)$ . Byte 24: LSB of module ID (Little Endian) - 32 bit Byte 25: -Byte 26: -Byte 27: MSB of module ID Byte 28: LSB of module size (Little Endian) - 32 bit Byte 29: -Byte 30: -Byte 31: MSB of module size Byte 32: LSB of the module IO-MAP size (Little Endian) - 16 bit Byte 33: MSB of module IO-MAP size

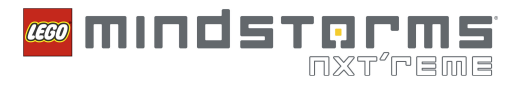

## **CLOSE MODULE HANDLE COMMAND:**

Byte 0: 0x01 Byte 1: 0x92 Byte 2: Handle number

#### Return package:

Byte 0: 0x02 Byte 1: 0x92 Byte 2: Status: 0 equals success. Greater than 0 means an error where the value indicates the error message. Byte 3: Handle: Handle number

Also used for closing the IO-map handle (part of a module).

# **READ IO MAP COMMAND:**

Byte 0: 0x01 Byte 1: 0x94 Byte 2: LSB of module ID (Little Endian) Byte 3: Byte 4: Byte 5: MSB of module ID Byte 6: LSB of offset (index) (Little Endian) Byte 7: MSB of the offset Byte 8: Number of bytes to be read, LSB Byte 9: Number of bytes to be read, MSB

Return package: Byte 0: 0x02 Byte 1: 0x94 Byte 2, Status: 0 equals success. Greater than 0 (zero) means an error where the value indicates the error message. Byte 3: LSB of module ID Byte 4: Byte 5: Byte 6: MSB of module ID Byte 7: Number of bytes that have been read, LSB Byte 8: Number of bytes that have been read, MSB Byte  $9 - N$ : IO-map contents

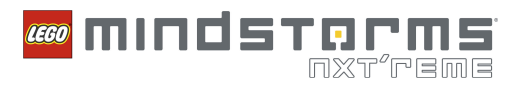

# **WRITE IO MAP COMMAND:**

Byte 0: 0x01 Byte 1: 0x95 Byte 2: LSB of module ID (Little Endian) Byte 3: Byte 4: Byte 5: MSB of module ID Byte 6: LSB of offset (index) (Little Endian) Byte 7: MSB of the offset Byte 8: Number of bytes to be written, LSB Byte 9: Number of bytes to be written, MSB Byte 10 - N: IO-map content to be stored in IO-map[index]....IO-map[index + N] Return package: Byte 0: 0x02 Byte 1: 0x95 Byte 2, Status: 0 equals success. Greater than 0 (zero) means an error where the value indicates the error message. Byte 3: LSB of module ID Byte 4: -Byte 5: -Byte 6: MSB of module ID Byte 7: Number of data that have been written, LSB Byte 8: Number of data that have been written, MSB

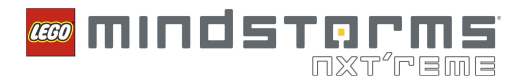

# **BLUETOOTH<sup>®</sup> COMMUNICATION**

The Bluetooth® functionality within LEGO® MINDSTORMS® NXT is using the Serial Port Profile. The interface to the Bluetooth® chip in the embedded system is a high speed UART interface on the ARM7 processor. All the baseband handling is done within the Bluetooth<sup>®</sup> chip which means that the data sent to and from the Bluetooth® chip is the same data that is sent to and from the LEGO® MINDSTORMS® NXT Communication Protocol layer on the PC side.

Testing during development has shown that the Bluetooth® Serial Port communication has some disadvantages when it comes to streaming data. These disadvantages stem from two problems: bigger data packages can be received with small timing differences from the ARM processor; and there is a time penalty (of around 30 mS) within the Bluecore® chip when switching from receive-mode to transmit-mode.

To help minimizing above problems some additional data and functionality is added to the LEGO® MINDSTORMS® NXT Communication protocol during Bluetooth® communication. The additional functionality should only be used when using Bluetooth® communication.

To handle the problem of determining the size of the data that is being received, length bytes should be added in front of the LEGO® MINDSTORMS® NXT Communication Protocol payload data. These bytes describe the total length of the data packages that should be received minus the length bytes themselves. All in all, there will be two bytes describing the length of the package.

To handle the problem of the time penalty within the Bluecore™ chip, users should send data using Bluetooth® without requesting a reply package. This will mean that the Bluecore™ chip won't have to switch direction for every received package and will not incur a 30 mS penalty for every data package.

Therefore, data packages for Bluetooth® communication look as follows:

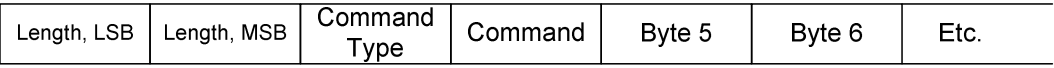

Figure 3: Data packages when sending Bluetooth<sup>®</sup> commands

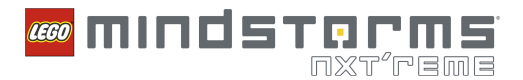

# BLUETOOTH® CLASS OF DEVICE (COD)

The Bluetooth® chip within the LEGO® MINDSTORMS® NXT will include the following Class Of Device which can be used to determine the Bluetooth® device type:

#### <u> Major Device Classes</u>

The Major Class segment is the highest level of granularity for defining a Bluetooth® Device. The main function of a device is used to determine the major class grouping. There are 32 different possible major classes. The assignment of the major class field is defined in the table below.

#### **Table 1: Major Device Classes**

- 12 11 10 9 8 Major Device Class
- 0 0 0 0 0 Miscellaneous [Ref #2]
- 0 0 0 1 Computer (desktop, notebook, PDA, organizers, ....)
- 0 0 0 1 0 Phone (cellular, cordless, payphone, modem, ...)
- 0 0 0 1 1 LAN /Network Access point
- 0 0 1 0 0 Audio/Video (headset, speaker, stereo, video display, vcr, ...
- 0 0 1 0 1 Peripheral (mouse, joystick, keyboards, ...)
- 0 0 1 1 0 Imaging (printing, scanner, camera, display, ...)
- 0 0 1 1 1 Wearable
- 0 1 0 0 0 Toy
- 1 1 1 1 1 Uncategorized, specific device code not specified

#### X X X X X All other values reserved

The LEGO $^\circ$  MINDSTORMS $^\circ$  NXT has been programmed to major device class Toy.

#### <u> Minor Device Class field - Toy Major Class</u>

The Minor Class segment is the lowest level of granularity for defining a Bluetooth® Device. There are 64 different possible minor classes. The assignment of this minor Device Class field is defined in the table below.

#### **Table 2: Minor Device Classes**

 6 5 4 3 2 bit no. of COD **Minor Device Class**  0 0 0 0 1 Robot 0 0 0 1 0 Vehicle 0 0 0 1 1 Doll / Action Figure 0 0 0 1 0 0 Controller 0 0 1 0 1 Game

X X X X X X All other values reserved

The LEGO® MINDSTORMS® NXT has been programmed to minor device class Robot.

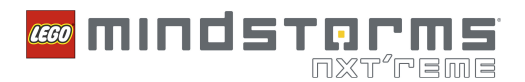

# **USB COMMUNICATION**

The USB communication possibility within the LEGO® MINDSTORMS® NXT should be seen as a supplement for the users who doesn't have a Bluetooth® dongle.

Therefore the communication possibilities through the USB device should be the same through the Bluetooth<sup>®</sup> device.

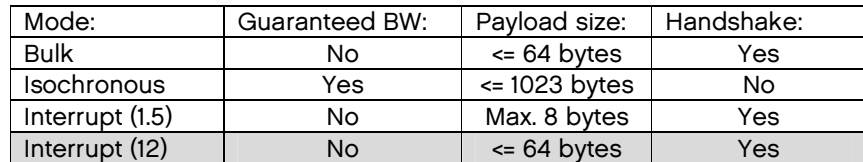

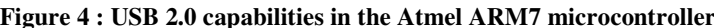

The USB communication is implemented using bulk transfer which means that the ARM7 processor has a 64 byte hardware buffer for receiving USB data. This limitation is also indicated within each of the command listed within the protocol when using USB communication.

Interfacing to the USB communication can be done on two different levels within the Fantom communication driver on either the PC or MAC computer. One levels which includes the above protocol commands and one which functions as a raw communication mode where the protocol parameters needs to be controlled within a higher communication layer. Having both possibilities enables using the LEGO® MINDSTORMS® NXT Protocol or writing a new protocol layer if needed. For further details please reference the documentation for the fantom driver.